# **UNCLASSIFIED**

# **AD NUMBER**

# **AD419509**

# **NEW LIMITATION CHANGE**

TO

Approved for public release, distribution unlimited

# **FROM**

Distribution authorized to **U.S.** Gov't. agencies and their contractors; Foreign Government Information; MAY **1963.** Other requests shall be referred to British Embassy, **3100** Massachusetts Avenue, **NW,** Washington, **DC 20008.**

# AUTHORITY

**DSTL,** ADM 204/2437, 12 Aug **2008**

**THIS PAGE IS UNCLASSIFIED**

# **UNCLASSIFIED**

# **AD 419509**

# **DEFENSE DOCUMENTATION CENTER**

FOR

**SCIENTIFIC AND TECHNICAL INFORMATION**

**CAMERON STATION.** ALEXANDRIA, VIRGINIA

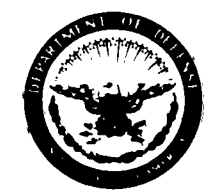

**UNCLASSIFIED**

NOTICE: When government or other drawings, specifications or other data are **used** for any purpose other than in connection with a definitely related government procurement operation, the **U. S.** Government thereby incurs no responsibility, nor **any** obligation whatsoever; and the fact that the Government may have formilated, furnished, or in **any** way supplied the said drawings, specifications, or other data **is** not to be regarded **by** implication or otherwise as in any manner licensing the holder or *any* other person or corporation, or conveying any rights or permission to manufacture, use or **sell** *any* patented invention that may in any way be related thereto.

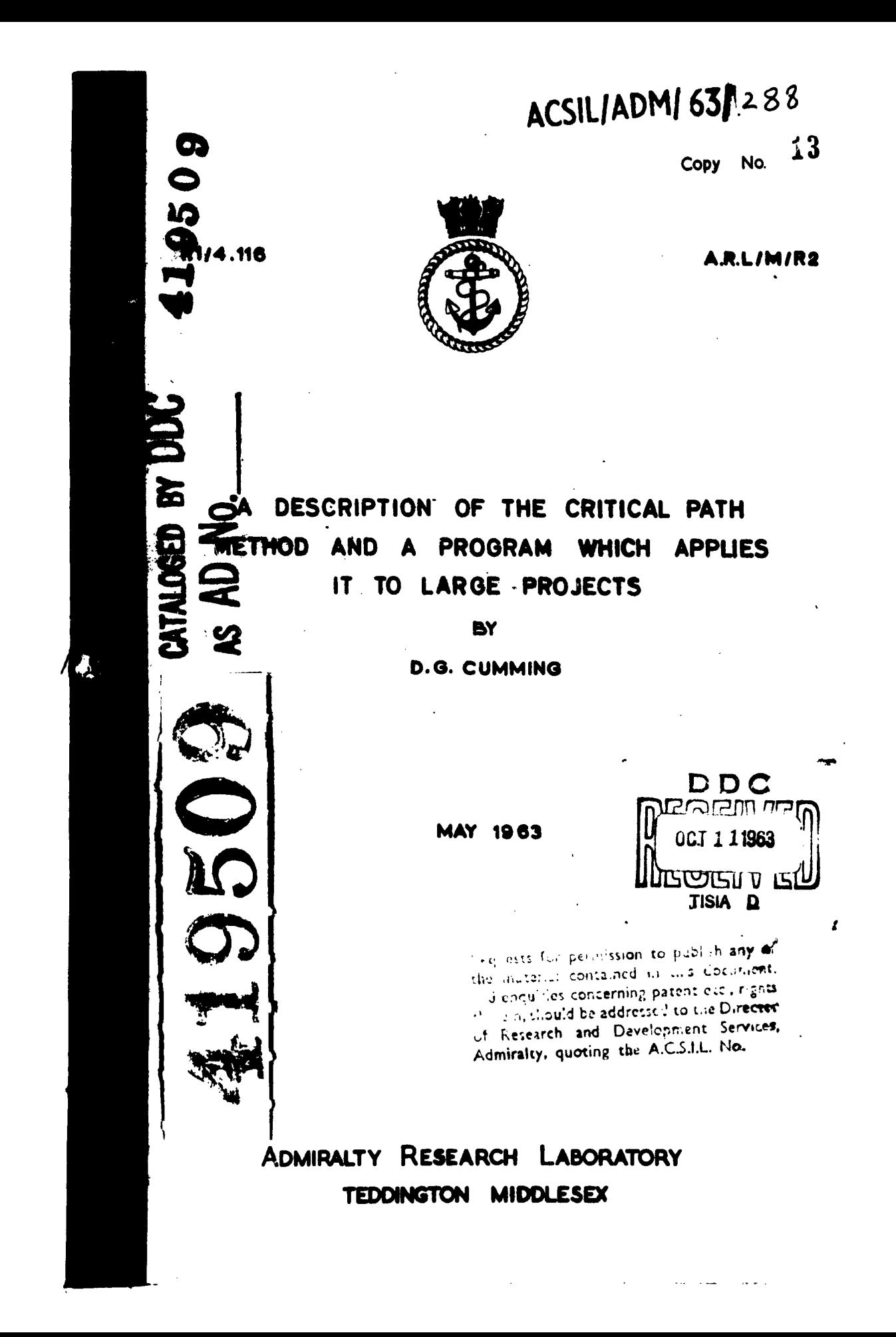

# ADMIRALTY RESEARCH LABORATORY, TEDDINGTON. MIDDLESK *ARLXAR2*

#### **A DESCRIPTION OF THE CRITICAL PATH METHOD**

#### **AID** A PROGRAM WHICH APPLIES IT TO **LAME**

#### **PROJECTS**

**by**

**D. G. Cuming**

#### ABSTRACT

**The** Critical Path Method is **a** teohnique for planning and scheduling projects. **A sohedule** shows **(1)** how long **a** project **will** take to **complete,** (2) which activities, of the network constituting the project, **are** 'critical' in defining the timelength of the project, **(3)** when **each** activity can **be started,** and (4) the tolerance allowed in the starting time of each activity.

The Method **is** described here, and **also a** computer program, Pegarit (4) written **by** Ferranti Ltd., which **applies** it to projots.

**31 pages**

 $-1-$ 

 $\frac{1}{2}$ š.

 $\zeta$  $\zeta$ 

 $\bar{\nu}$  $\frac{1}{2}$ 

 $\mathbf{r}$ 

#### **INTRODUCTION**

Industrial and scientific projects, in **research** and development or production, tend to become very large and **complex** in their structure, and the larger and more complex they **become** the more difficult it **Is** to see, in precise terms, the relative importance of different activities within the overall pattern of events.

A relatively new technique for analysing, planning and scheduling large projects is the Critical Path Method. This is described in References **1,** 2 and **3. Baioally, this** method determines which jobs or aotivities in **a** project **are** 'critical' in affecting the completion time of the **whole** project, and how **best** to schedule **all** jobe in the project in order to meet **a** target date with the minimum amount of 'lost' time, and thus at mininum cost.

The Critical Path Method can **be applied** to **a** great variety of projects and at different levels of planning, but each project **is** required to have several characteristics which are essential for Critical Path analysis,

**(1)** The project consists of a well-defined collection of jobs which, when completed, mark the end of **the** project.

(2) Thu Jobs **mya be** started and stopped independently of each other, **w:** +in a given sequence.

**(3)** The jobs are semi-ordered, i.e. the jobs are **arrangod** in series and parallel series directed from Start to Finish with no loops.

#### THE METHOD

Although it **is** not an essential part of the Method, a Project Graph consisting of a complete pi.cture of **all** the jobs in **a** project **is a** valuable guide when drawing up the data for **a** Critical Path analysis, and will reduce the possibility of embiguities occurring in **sequence** relationships of activities.

**All** the activities (or jobs) in the project should **be** listed together with their durations and descriptions, the activities being represented on the Graph **by** arrows. Since each activity **is** uniquely defined and independent it has **a** starting event (when the activity begins) and **a** finishing event (when the activity **is** completed), these **events** being represented on the Graph **by** ciroles (or nodes). **TNo** consecutive activities will **thus** have **a common** node which will **be** the finishing event of one activity and **the starting event** of **the following** activity.

Sequence relationships must be strictly represented, and occasionally **'due'** activities having sero time content will **have** to **be inserted** to make this possible.

The durations of the activities can **be** written **by** the corresponding **arrows,** and the nodes numbered to give identification to activities.

 $\mathbf{t}$ 

**For** oonvenience, **all** nodes with no **predecessors are** oonneoted to **a node labelled** 'Start', and similarly all nodes with no sucoessors are connected to **a** node labelled 'Finish'.

In this way a project **is** totally represented graphically.

Thus **the** graph oonsists of a number of different 'arrow-paths' from Start to Finish. The total time to complete **each** path **is the sam** of **the** durations of each activity on the path.

**The** critical path **is** the path which **takes the longest time from** Start to Finish. This time **is** then the **shortest** time in which the project oan **be** completed.

Only **by** shortening the duiration of 'critical' activities can the total project time **be** reduced; if there **exists** more than **one** critical path then **each** of these would **have** to **be** considered.

Ą

Ĵ.

Usually about **10%** of the jobs are critical; all-out efforts on all the jobs in a project are unnecessary and uneconomic. **Of** course, if the critical activities are shortened It **is likely** that the critical path would **change its course** to include activities which previously **were** near-oritioall it would then **be** necessary to **apply** a further Critical Path analysis to the project.

#### **DESCRIPTION OF THE PROGRAM - PEGACRIT (L)**

**This program,** Pegaorit (4), has been written **by** Ferranti Ltd. **fe** applying the Critical Path **Meothod** to large projects. It **is** written for **use** on a Pegasus oomputer, although there is also a **program** for the Girlus machine. Both **program have** been arranged **so** that the **same data tapes** can **be** accepted **by** either ooputer. A description of **how** to use the program is contained in Reference 3.

**The program requires a** total aoount of all **the activities** in the project in terms of their starting and finishing events, durations, and descriptions. With this information an **estimate** can **be** made of the total time for **each** path through the network. The longest path **Is** then **the uitical Path.**

The **program** then **assesses** for **each** activity in the project the earliest time it can **be started** and the earliest time it can **be** finished taking Into account the different paths **ftom** the **start** of the project to the activity, **and asvmiing** that all activities follow one another without **delay,** and similarly the latest time it can **be** started and the latest time it can be finished - considering the different paths, working backwards, from the terminal event to the activity, **and** *allowing* 'non-critical' activities to start as late **as** possible without delaying the whole project, **i.e.** without **delaying** *my* 'critical' activity.

These times are related as follows:-

į

 $-4 -$ 

#### For each aotivity,

 $\frac{1}{8}$ 

early start + duration = early finish late start **+** duration **-** late finish early start **-** latest of the early finishes of all the preceding activities late start **-** latest of the late finishes **of all** the preceding activities

今日時 地震の さんじゅう

And further, for each critical activity:

early start **-** late start early finish - late finish.

Activities not on the critical path usually have different earliest and latest starting (or finishing) times, the difference being the total amount of time the activity can **be delayed** before interfering with **the** and latest starting (or finishing) times, the difference being the total amount of time the activity can be delayed before interfering with the scheduled times of the critical activities, which would delay the and the sche project completion time. This delay time is called the Total **Float** available to the activity.

Two other kinds of float are computed **by** the programs **Free float** and Independent Float.

**The fte** Float **is** the amount of time an activity can **be** delayed without delaying **any** following activity. It is defined **as** the difference between the activity's early finishing time **and** the early starting time of all its immediate successors.

**The Indonendent** Float **Is** the amount of time **available** without affecting the schedules of following and preceding activities. **It Is** defined **as** the difference between the earliest start time of **Imediate** successors and the latest finishing time of **predecessors, less** the duration of the activity. This type of float **Is** Infrequent (i.e. infrequently a positive quantity).

The importance of floats is that they indicate clearly which activities deserve second priority to the critical activities.

The moat important facility of the program **Is** that amenfents **to** the initial data can **be** made without the necessity to punch an **entie new** data tape. This facility **Is** described in **Reference 4.** Amendment@ are of three typest changes in durations **of** activities, removals of activities, and insertions of new activities.

After a period of time a project can **be** 'updated' by **mking a** series of amendments to the previous set of data. Activities which **have** been oompleted are removed, those **which** are In **progress** ae **given** revised completion times, and new activities occurring are Inserted. Event times are roohdulod **by** the program relative to the **new** starti event of the project which **is** then the current **time of** review.

The amendment facility makes the program very easy to run after the initial schedule has been computed. It will **be** sen from each **now schedule** whether the oritical path oonsists of the **same** activities **as** before, or if **new** activities have become critiosl, in which **case** the project plan can be revised to include the now priorities.

#### **PREPARATION OF THE DATA TAPES**

Initially three data tapes are required, **a** numerical **tape, a** title tape, and an amendment tape.

The numerical tape contains a list of all the activities in the projeot, sah activity being described **by its** starting event, finishing evant, and duration. The activities cam **be** listed in **any** order and need not be consecutive, with the one condition that activities **baving** the **same** starting event must be grouped together.

The title tape supplements the numerical tape by containing the descriptions **of all the** activities. The descriptions **mst be** arranged in the same order **as** their corresponding activities in the numerical tape.

The <u>amendment tape</u> contains a list of all the amendments necessary to the updating **of** the project. For the first schedule from the initial set of data, though there will be no amendments a tape must still be prepard **as** it **is** required for the running of **the** progrnm. **Por** each subsequent run the previous output tape is used **as** infut, replacing the numerical and title tapes. The only work involved for the updating of the data is the preparation of an amendment tape.

Amendments are of **three types,** via. *changes* of activity times, **removals** of activities, and insertions of **now** activities. Mash amendment **is** written in the form of an activity **(i.e.** starting event **8,** finishing event **F, and** duration **D)** and **is** preceded **by a** code letter. Amendments are written as follows:

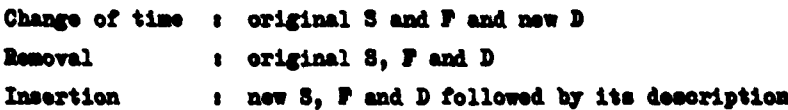

The data is fed into the computer by inserting the numerical tape **(or output tape)** in **Tap** leader **0 and the aMebafnt** tape **in** Tape leader **1.** The program reads the **f1rst** madm ant and ompwas It with successive activities **on the nmerlal** tape until the necessary agreement is found for the amendment to be made. Thus:-

(i) for a change of time or removal, the starting events and finishing events under both **tape** readers must **be** the **same,**

(ii) for an insertion, either the starting events or finishing events **must be** the **m.**

**If** an insertion **Is** made, the next amendment **is rad and** compared **with** the activity still in **IV,** as **above,** otherwise the mendameat is

read and the program Immediately begins **searching** the numerioal tape for \*the next activity to **be** amended. thus **any** number **of** insertions can **be** made at one point on the numerical tape (providing condition (ii) above holds).

 $\frac{1}{2}$  $\frac{1}{2}$ 

-31  $\frac{3}{2}$ 

**The amendments** for changes of time and **removals** of activities should **be** arranged in an order identical to that of the activities on the numerical tape (or previous output tape) to which they refer. **Few** activities, to **be** Inserted, **are** more difficult to place In the amendment tape **as** they may "split\* **a** group of activities on the merloal **tape** having a common starting event; this could happen **If** the Insertion **in made by a** comparison of finishing **events.** If this **Is** the **came** and It **Is necessary** to insert an activity in **the middle** of the group, then **In** order to preserve the group **It** will **be necessary** to **insert at** the beginning of the group all the activities (in the group) following the place of insertion, to Insert the **new** activity and then remove all **those** which **have been** re-inserted at the beginning. An **asimple** of this **is** contained in the Aiaendmint list to the kample **Network** in the **Appendix.**

**Normally,** an insertion involves just one amendment order, though It *may* sometimes **be** necessary to precede It **by a** Iped-aedet' **- a** change-of-time amendment having the **same** time **as** the activity it refers to **-** to place **the** insertion correctly. For instance, **it** several consecutive activities have the **same starting** or **finishing event** as the one to be inserted, a pseudo-amendment to the activity immediately **before** the place for the **new** activity **will** enable the Insertion to **be** made in the right order.

#### PURCHING RULES

ŧ

ć.

**1.** Bo3th the nmerical tape *and* title **tape** muast **be headed** by the code sequence Jv1, then followed by the main title of the project. title must not exceed 48 **ohe.,** Including **shifts,** eta.

**The tapes are headed thus:** 

**ON&& )j 0 vi CRIP A H d CRLF** (Title)  $\neq$  .....  $\neq$ 

**and** are then punohed **as** follows a-

(a) **Monerical tape** 

Bach activity consists of three numbers, starting event, finishig event, ad activity time. **Te** actIvitJe are punched on separate lines and are grouped in pages of 100 sech. **Inch page Is headed by( anue mber** on **a** epeate **line,** ant eash **lime** by a line number  $(1-\overline{00})$ . The lines of data and page mumber **must begin** with *OUW* **and SU** smber **mast be** followed **by a space.**

 $-7-$ 

**A line of** data **is punohe4**

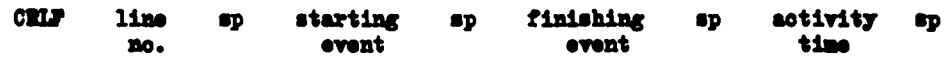

(b) Title tape

This tape contains the descriptions of all the activities and **must** be punohed in **the same** order **s** the activities on the **numerloal** tape. **As gn the mwLoal** tape, the 'titles' are grouped in pages of **140** each, each page being headed by a page nmber, **and each line by a line mber (i-w).** *Tb* line mber is followed by a space, two dots, and the description, which should not exceed 24 characters (not imcluding shifts). A line of data **is puoahed**

**CML line up** .. **(Title0)** no. 66. . . . . . 6

There must be **two** dots before the title and at least two figureshifts after **It (i.e.** blank tape).

2. Amendment tape

The amendment tape is beaded by a subsidiary title, referring to **the** set of data after it **ban been smnded, which** will **be** printed **at** the head of **every** page of output. The title must be followed by blank tape.

The amendments are punched in the order described in the previous meotion.

**A line** is **punoheds**

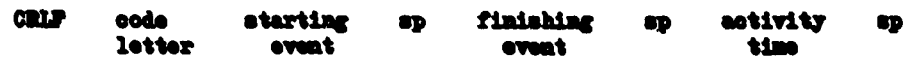

If an activity is to be removed, the oede letter is **R** 

If an activity time is to be changed, the code letter is C, and new time **replaces** the old one

If a new activity is to be inserted, the code letter is I, and the line **of data Is** Gontlimed **Vith**

> (beeriptisa) **.**  $\ddot{\phantom{a}}$

If there are no anondments a tape must still be **PORTS** punched, it will contain just the subsidiary title fellowed by **blank tap.**

3. All tapes must be **terminated** by

**MR13** -1 **CR13**.

#### **OUTPUT**

The output tape is headed by the following :-

- S followed by the number of the first event in the network
- T followed by the number of the last event in the network
- I followed by the number of events in the network
- A followed by the number of activities in the network

Faulty data representing a network with more than one initial or terminal node will be indicated by the printing of more than one 8 or T. "split group", coourring either through faulty preparation of the data or a wrongly placed insertion, will be indicated by the letter G followed by the commen starting event number of this group.

After the main and subsidiary headings, the schedule is arranged in lines of data, each referring to the activity defined by the first three numbers of the line - starting event, finishing event and duration. The line continues with the early and late starting times, early and late finishing times, total, free and independent fleats, and description of the activity. Activities which are on the Critical Path are indicated by the printing of 'dashes' between the latter numbers on the line. The estimated total duration of the project is equal to the early or late finishing time of the critical activity whose finishing event is the terminal event of the project (indicated by T at the head of output).

 $\ddot{\bullet}$ 

The lines of data are arranged in pages of 100 each.

#### **CONFUTER OPERATION**

- Suppress Optional Printing.  $\mathbf{1}$
- 2. Insert Pegacrit (4) in TRO. Start/Run. This ends with a 77-stop.
- Insert numerical tape in TRO and amendment tape in TRI.  $\mathbf{3.}$ Operate the Run key.
- When the 77-stop is reached, place title tape in THO and re-insert amendment tape in TR1. Operate the Run key.  $\ddot{\phantom{a}}$ The schedule is punched out as the title tape is read in. The run ends with a 77-stop.

The next schedule may be run by repeating these operations, starting from operation 3.

#### **UPDATING RUMS**

Updating runs are operated as above except that the previous

output tape is used instead of the numerical and title tapes. the output tape thus being read in twice.

 $\tilde{\mathcal{E}}$ 

#### **SIZE OF PROJECTS**

A project must conform to the following limits if it is to be analysed by the program:

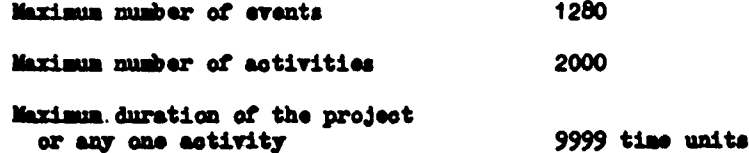

Any time units can be used, but they must be consistent throughout the project and must be expressed as integers. Events can be numbered from 0 to 1279. The numbers can be in any sequence and need not run consecutively.

#### TIME

The following approximate times will give a rough guide as to how long a schedule will take to compute:-

To read in program - Pegacrit  $(4)$ :  $\frac{1}{2}$  min.

To read in numerical tape:  $\frac{1}{2}$  min. for every 100 activities.

Computing time  $:$   $1\frac{1}{2}$  mins, for every 100 activities.

To read in title tape and output the schedule  $\cdot$   $\cdot$   $\cdot$  mins. for every 100 activities.

#### **ERRORS**

The following leop-stops, indicating errors on the data tapes, can coour during a runi-

During the reading-in of the numerical tape:

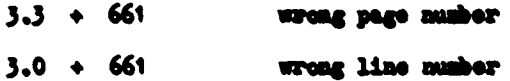

During computing:

 $2.0 + 661$ 

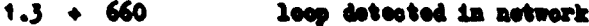

During reading-in of the title tape:

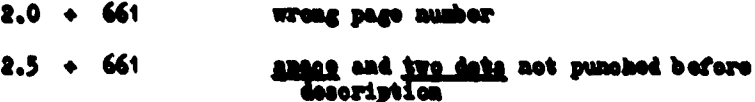

 $-10 -$ 

#### On the amendment tape:

 $\ddot{\phantom{a}}$ 

 $\bar{z}$ 

 $\bar{\lambda}$ 

 $\bar{\mathcal{A}}$ 

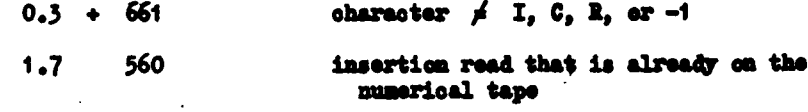

J

 $\ddot{\cdot}$ 

The project graph, data tapes, and output schedules of a small example network for an initial run and an updated run are given in the Appendix.

## D. G. Cursing (A.B.O.)

DOG/CMT

#### **REFERENCES**

- **1.** ENLIZt, **Jaess, B.,** Jr., Critical-Path Planning **and** Scheduling **<sup>t</sup>** Mathematioal Basis, Operations Research **9** (1961) **296-320**
- 2. LIVY, **F. 1.,** THOMPSON, **0.** L. **and** IUT, **J. D.,** Critical Path Method **-** A **Now** Tool for Management, OIR No. **86 Graduate** School of **Industrial** Administration Carnegie Institute of Technology **1962**
- **3. The** Critical Path Schedule **and** Review Programs, Ferranti Ltd. List **CS** 344 October **1962**
- 4. Critical Path **Progremes** Sirius **and Pegasus - Rules** for Amendments Ferranti Ltd.

 $\pmb{\hat{x}}$  $\mathbf{r}$ 

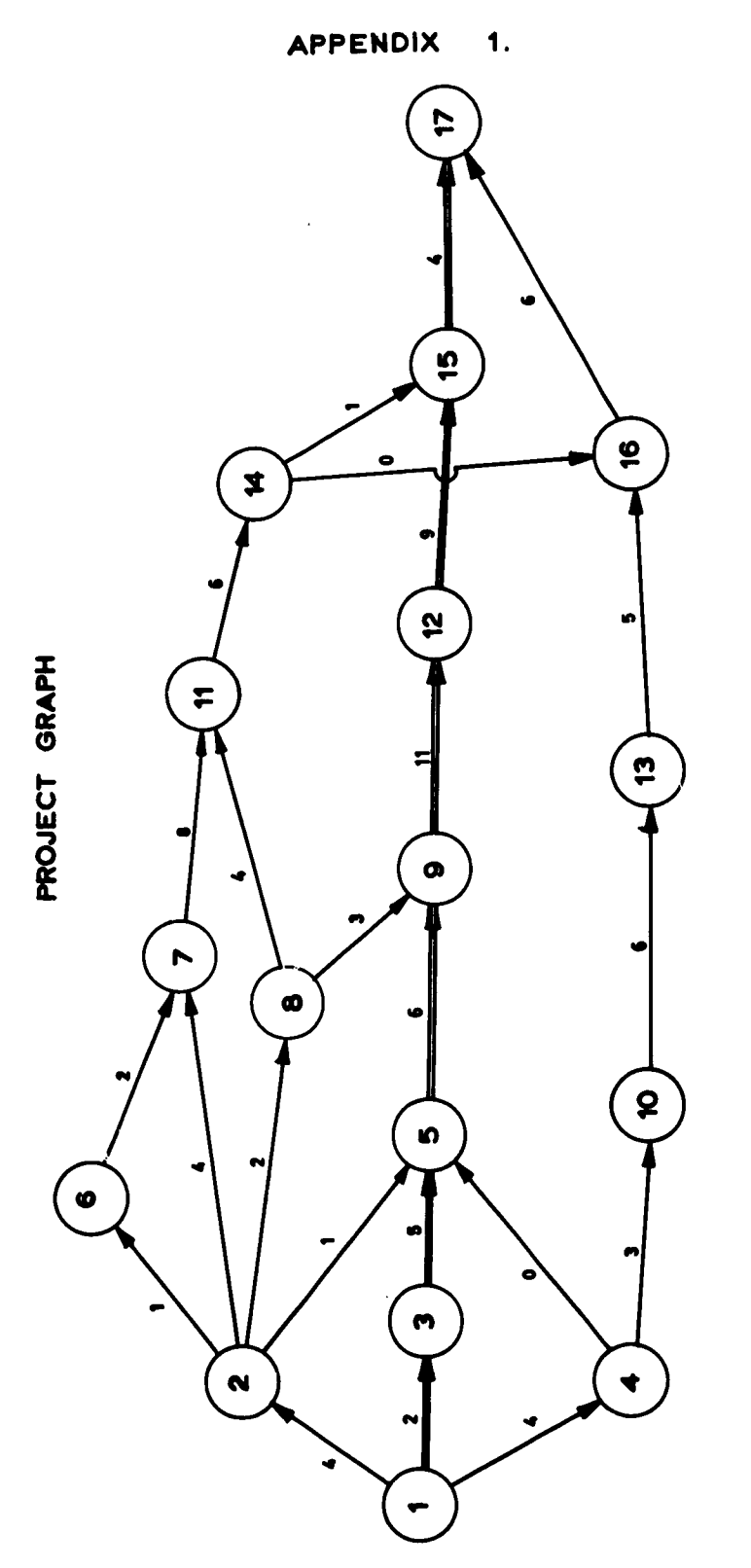

 $\mathbb{Z}^2$ 

 $\bar{\bar{z}}$ 

CRITICAL PATH IS SHOWN BY DOUBLE LINES

 $\ddot{\phantom{0}}$ 

 $\ddot{\phantom{1}}$ 

 $\ddot{\phantom{1}}$ 

# APPENDIX<sub>3</sub> NUMERICAL TAPE

ä.

 $\mathcal{A}$ 

 $\ddot{\bullet}$ 

Jui<br>N

EXAMPLE NETWORK

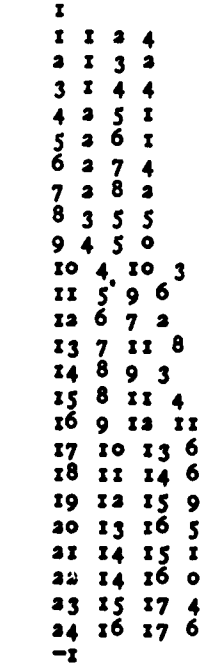

\*\*\*\*\*\*\*\*

APPENDIX<sub>3</sub> TITLE TAPE

**一、清洁的生命,不能会有** 

JV I<br>N

 $\mathbf{r}$ 

 $\lambda$ 

 $\mathbb{I}$ 

EXAMPLE NETWORK

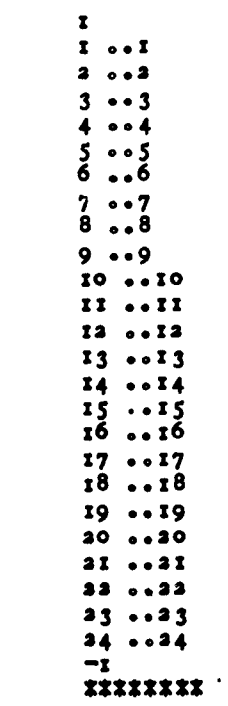

 $-19-$ 

## APPENDIX 4

ž

 $\frac{1}{2} \sum_{i=1}^{N} \frac{1}{2} \sum_{j=1}^{N} \frac{1}{2} \sum_{j=1}^{N} \frac{1}{2} \sum_{j=1}^{N} \frac{1}{2} \sum_{j=1}^{N} \frac{1}{2} \sum_{j=1}^{N} \frac{1}{2} \sum_{j=1}^{N} \frac{1}{2} \sum_{j=1}^{N} \frac{1}{2} \sum_{j=1}^{N} \frac{1}{2} \sum_{j=1}^{N} \frac{1}{2} \sum_{j=1}^{N} \frac{1}{2} \sum_{j=1}^{N} \frac{1}{2} \sum_{j=1}^{N$ 

 $\frac{1}{2}$ 

医舌头的

医单元后

**おおや こうきょう 中国語** 

医中央关节

 $\ddot{\cdot}$ 

 $\frac{1}{2}$ 

## AMENDMENT TAPE FOR INITIAL RUN

 $\mathbf N$ 

## FIRST SCHEDULE

 $-z$ 

 $\bullet$ 

 $\boldsymbol{\chi}$ 

## \*\*\*\*\*\*\*\*

 $-21 -$ 

## FIRST SCHEDULE

÷.

S I<br>T I7<br>E I7<br>A 34<br>Jva<br>N

 $\ddot{\phantom{a}}$ 

EXAMPLE NETWORK

 $\mathbf{N}$ 

FIRST SCHEDULE

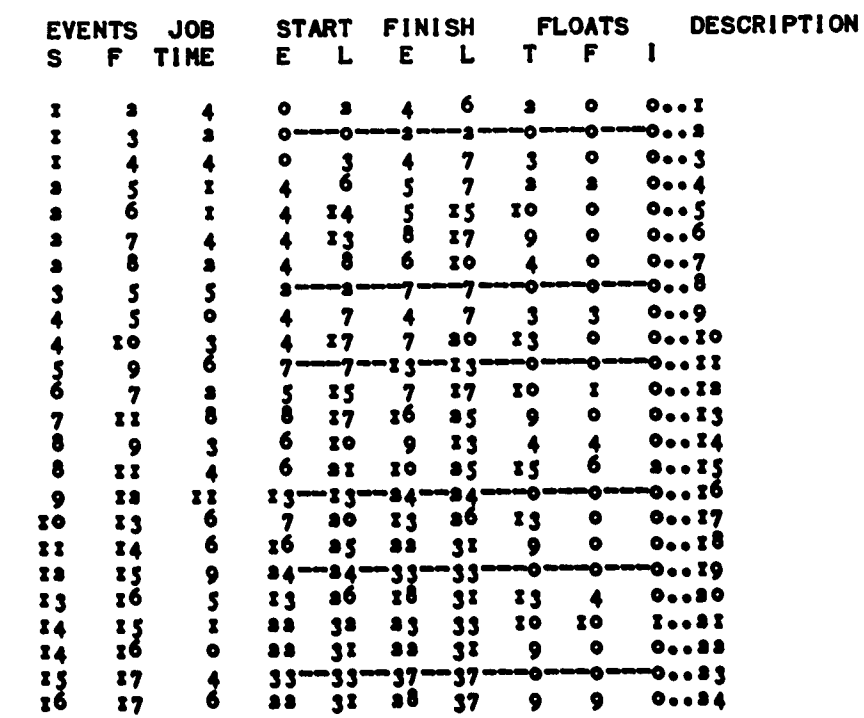

 $\mathbf{r}$ 

 $\frac{3}{4}$ 

 $\frac{1}{k}$  $\ddot{\bullet}$ 

#### APPENDIX 6

 $\bullet$ 

 $\mathbf{A}$ 

 $\mathbb{D}$ ÷

 $\overline{\phantom{a}}$ 

 $\mathbf{u}$ 

Ą

 $\tilde{\boldsymbol{z}}$ 

 $\overline{\P}$ 

 $\frac{1}{4}$ 

 $\mathcal{A}$ 

### AMENDMENT TAPE FOR UPDATING RUN

 $\pmb{\mathsf{N}}$ 

 $\bullet$ 

 $\frac{1}{\sum_{i=1}^{n}}$ 

 $\bar{1}$ 

 $\frac{1}{2}$ 

 $\frac{1}{\epsilon}$ 

 $\bar{A}$  $\hat{\mathbf{r}}$  $\sim$  $\ddot{\phantom{1}}$ 

 $\ddot{\phantom{0}}$ 

 $\mathbf{r}$ 

 $\pmb{\psi}$  $\bar{\pmb{\gamma}}$  $\ddot{\phantom{0}}$ 

 $\ddot{\phantom{a}}$ 

÷  $\overline{\phantom{a}}$ 

 $\bar{z}$  $\sqrt{2}$ 

 $\ddot{\phantom{a}}$ 

 $\frac{1}{\epsilon}$ 

 $\sim$ 

 $\mathcal{A}$ 

SECOND SCHEDULE

Cr a a<br>
Rr 3 a<br>
Cr 4 r<br>
In 5 r ...<br>
Ia 8 a ...B<br>
Ia 8 a ...B<br>
Ia 7 4 ...D<br>
Ia 7 4 ...<br>
Ra 8 a<br>
R3 5 5<br>
C4 r 3 ...E<br>
C4 r 3 ...E<br>
C4 r 3 ...E<br>
C4 r 3 ...E<br>
C4 r 3 ...E<br>
C6 r 3 ...E<br>
C6 r 3 ...E<br>
C6 r 3 ...E

\*\*\*\*\*\*\*\*

 $\cdot$ 

 $\hat{\mathcal{A}}$ 

¥

 $\mathbf{r}$ 

L.

### SECOND SCHEDULE

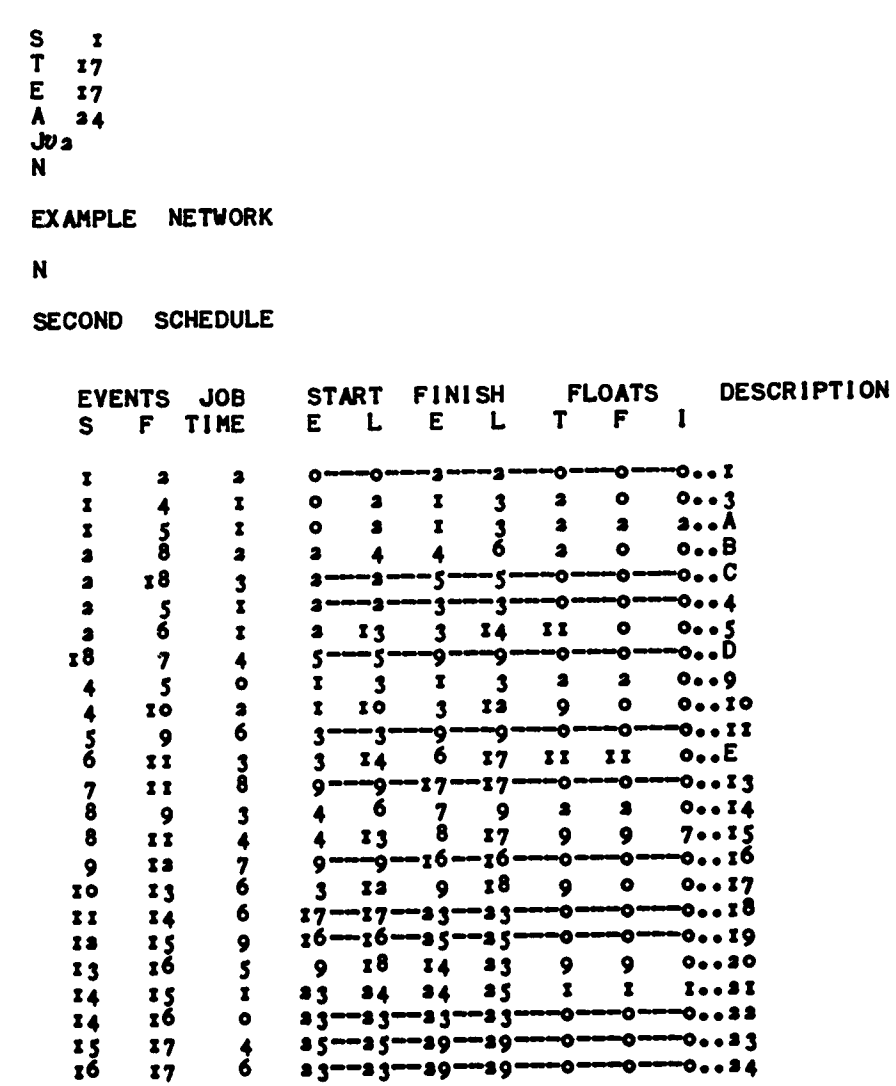

 $-\mathfrak{x}$ 

 $\mathbf{1}$ 

j.

 $-27-$ 

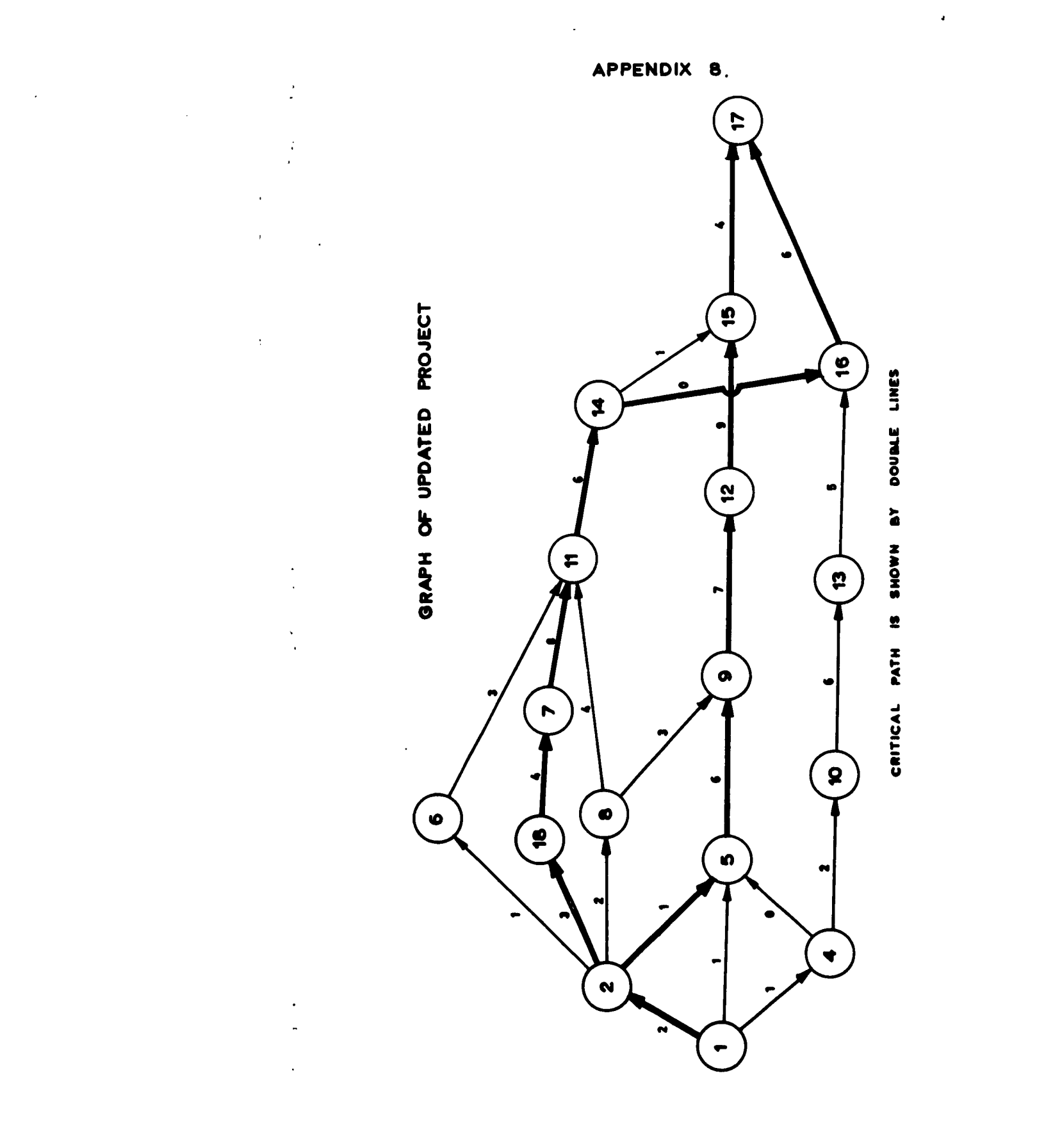

ARL/M/R2

 $\mathbf{v}^{\mathrm{A}}$ 

 $\overline{1}$ 

#### DISTRIBUTION

 $\frac{1}{2}$ 

 $\mathcal{I}$ 

 $\ddot{\ddot{\zeta}}$ 

 $\ddot{\phantom{1}}$ 

 $\mathbf{I}$ 

 $\ddot{\phantom{a}}$ 

 $\ddot{\phantom{0}}$ 

 $\mathbf{r}$ 

 $\overline{a}$ 

 $\ddot{\ddot{\xi}}$ 

**Communities** 

 $\bar{\pmb{\cdot}}$ 

 $\label{eq:1} \frac{1}{2} \int_{0}^{2\pi} \frac{1}{2} \left( \frac{1}{2} \int_{0}^{2\pi} \frac{1}{2} \left( \frac{1}{2} \int_{0}^{2\pi} \frac{1}{2} \left( \frac{1}{2} \int_{0}^{2\pi} \frac{1}{2} \right) \frac{1}{2} \right) \right) \, d\theta.$  $\frac{1}{2}$ 

 $\ddot{\phantom{1}}$ 

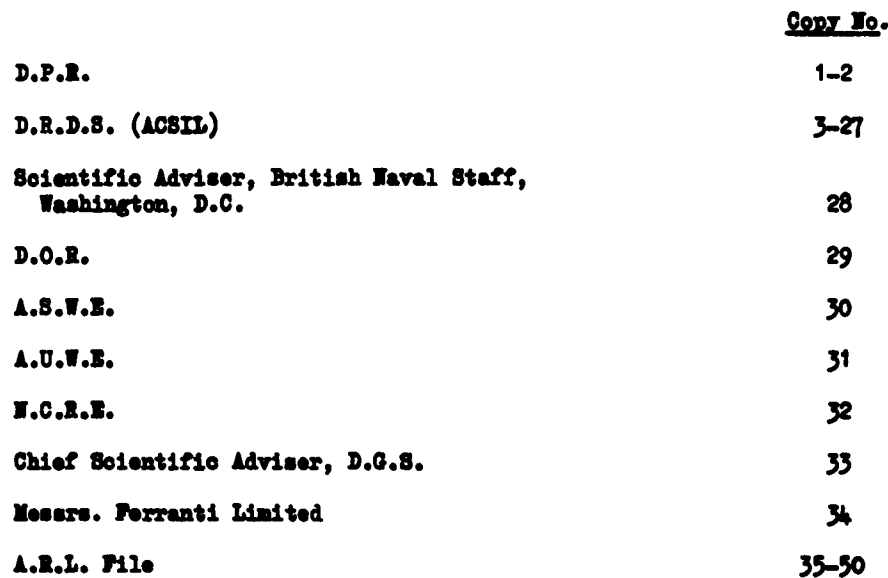

 $-31 -$ 

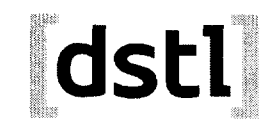

Information Centre Kuonsledge Services *fdstl]* Porton Down.<br>Salishurv Wilis SP4 0.IO  $22060 - 6278$ Tel: 01956-613753 Fax 01980-613930

Defense Technical Information Center (DTIC) 8725 John J. Kingman Road, Suit 0944 Fort Belvoir, VA 22060-6218 U.S.A.

AD#: AD419509

 $\overline{\phantom{a}}$ 

Date of Search: 12 August 2008

Record Summary: ADM 204/2437

Title: Critical path method and a programme for large projects Availability Open Document, Open Description, Normal Closure before FOI Act: 30 years Former reference (Department) M/R2 Held by The National Archives, Kew

This document is now available at the National Archives, Kew, Surrey, United Kingdom.

DTIC has checked the National Archives Catalogue website (http://www.nationalarchives.gov.uk) and found the document is available and releasable to the public.

Access to UK public records is governed by statute, namely the Public Records Act, 1958, and the Public Records Act, 1967. The document has been released under the 30 year rule. (The vast majority of records selected for permanent preservation are made available to the public when they are 30 years old. This is commonly referred to as the 30 year rule and was established by the Public Records Act of 1967).

This document may be treated **as UNLIMITED.**